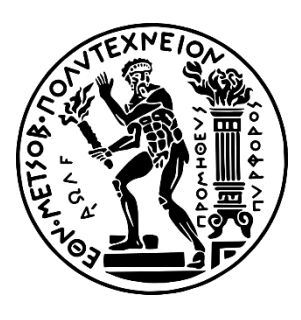

National Technical University of Athens School of Mechanical Engineering Section of Manufacturing Technology

Robotic Arm Manipulation for Object Detection & Grasping in Occlusion Environments Using Machine Vision & Neural Networks

Diploma Thesis

Pavlos Chionidis

Supervisor: Prof. Panorios Benardos (NTUA)

# Table of Contents

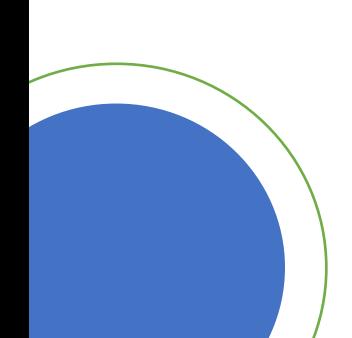

2

# Introduction

# System Parameters & The Problem

#### Why simulate on 3D environment?

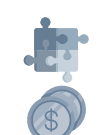

 $\bullet$ 

Easily adaptable. Cost and worry free.

Why use CNNs rather than typical image processing?

- Wider span of item identification. 福
	- Highly adaptable.
	- More robust in diverse environments.
	- Can handle the occlusion problem.

Why use an RGB-D camera?

- Low-cost solution.
	- Dense information from a single unit.

How to implement an automated robotic system?

- Use additional sensors.
- Implement logic to drive the system.

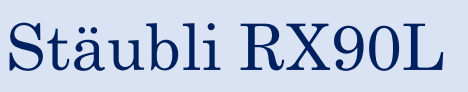

- Six Degrees of Freedom.
- Maximum carrying capacity: 6 kg.
- Equipped with inhouse gripper.

# Kinect V2

- RGB Camera  $[1920, 1080]_{w.h.}$
- Depth Camera  $[512, 424]_{w.h.}$

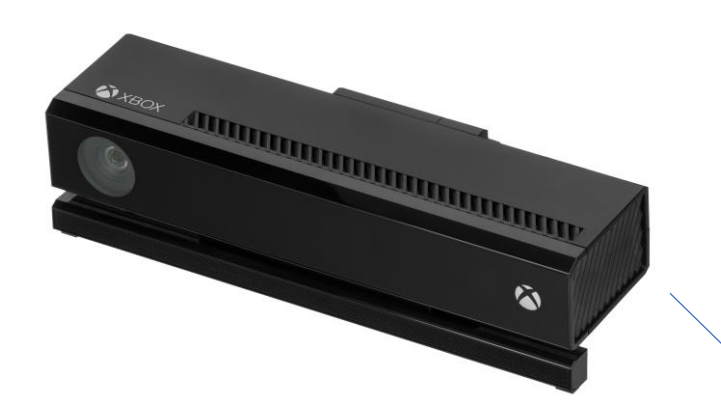

# Methodology

## Robotic Arm Manipulation

- ➢ How much to move?
- ➢ Where to move?

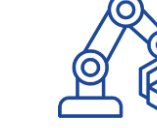

➢ How to move?

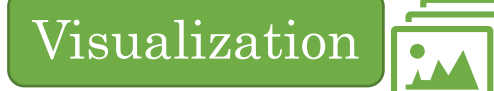

- ➢ How to visualize the robotic arm?
- ➢ How to visualize the scene?
- $\triangleright$  How to simulate the model?

# Machine Vision & Logic

- $\triangleright$  How to calibrate the Kinect?
- ➢ How to label images?
- $\triangleright$  How to train the networks?

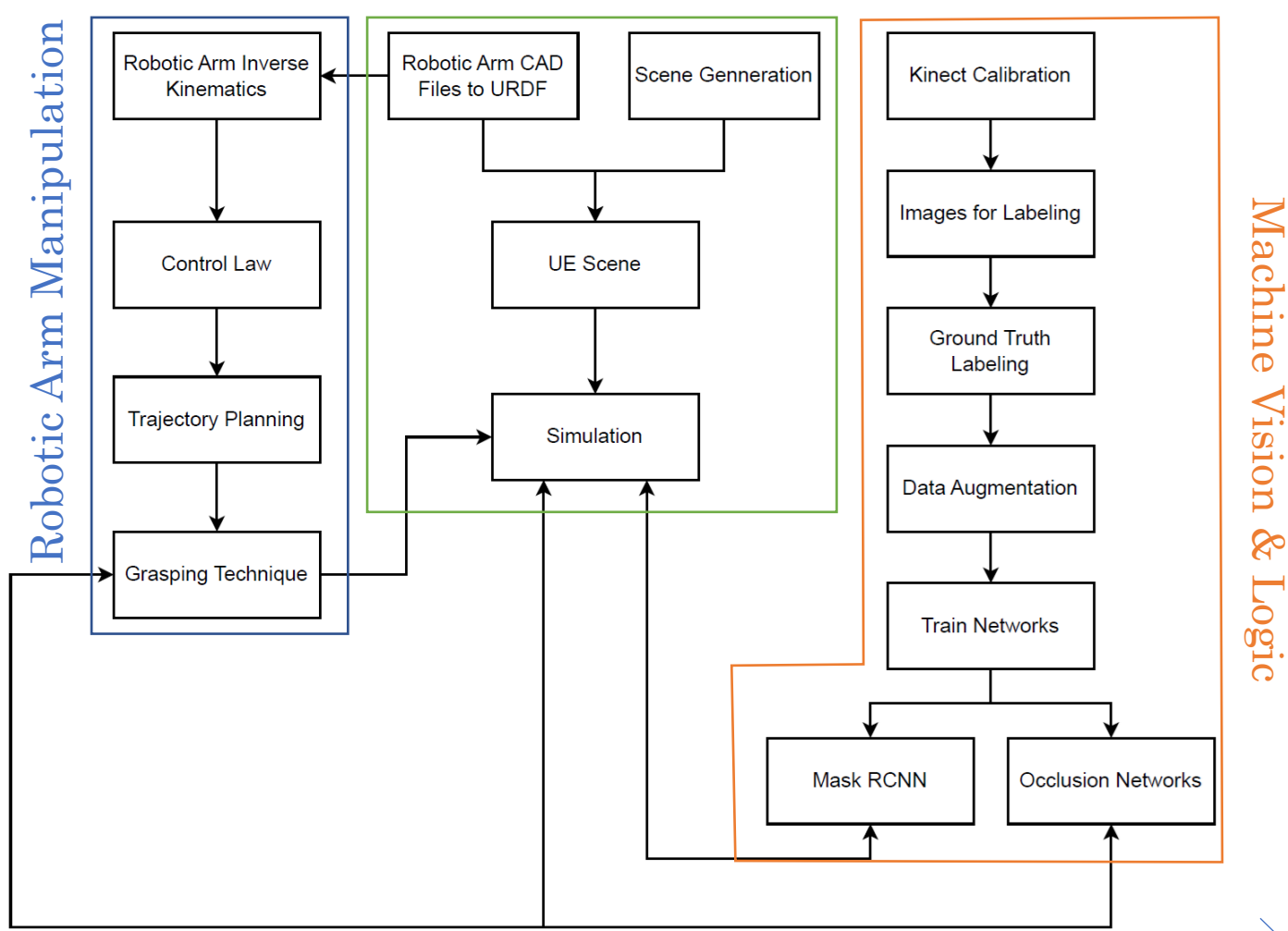

# Theory of Robotics

# Transformations

Description of a Body in Cartesian Space.

➢ Position: [x,y,z]  $\triangleright$  Orientation:  $R =$  $r_{11}$   $r_{12}$   $r_{13}$  $r_{21}$   $r_{22}$   $r_{23}$  $r_{31}$   $r_{32}$   $r_{33}$  Transformation Matrix:  $T =$  $r_{11}$   $r_{12}$   $r_{13}$  x  $r_{21}$   $r_{22}$   $r_{23}$  y  $r_{31}$   $r_{32}$   $r_{33}$  z 0 0 0 1

# Rotation Matrix

- ➢ Euler Angles (More Intuitive): Three angles.
- ➢ Euler Parameters (More Robust): Four Parameters

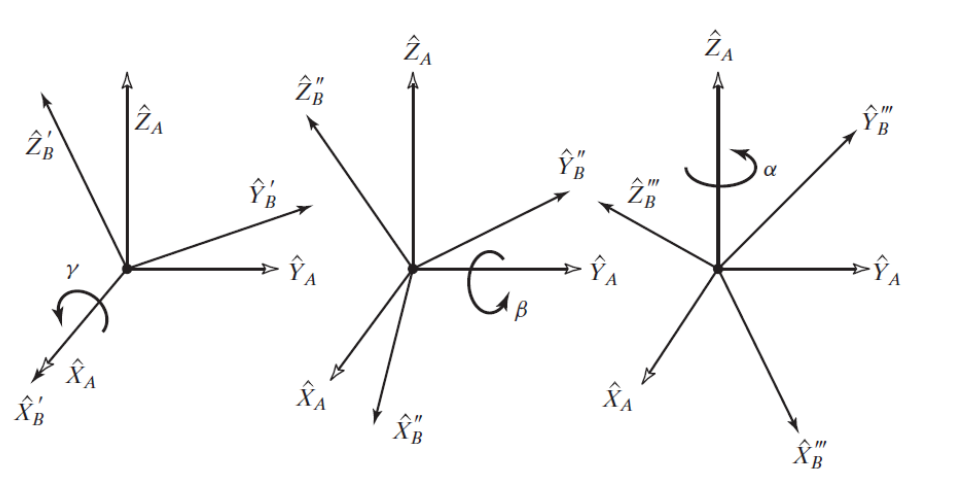

# Open Kinematic Chain

$$
{}^{0}T_{n} = {}^{0}T_{1} \cdot {}^{1}T_{2} \cdot ... \cdot {}^{n-1}T_{n}
$$

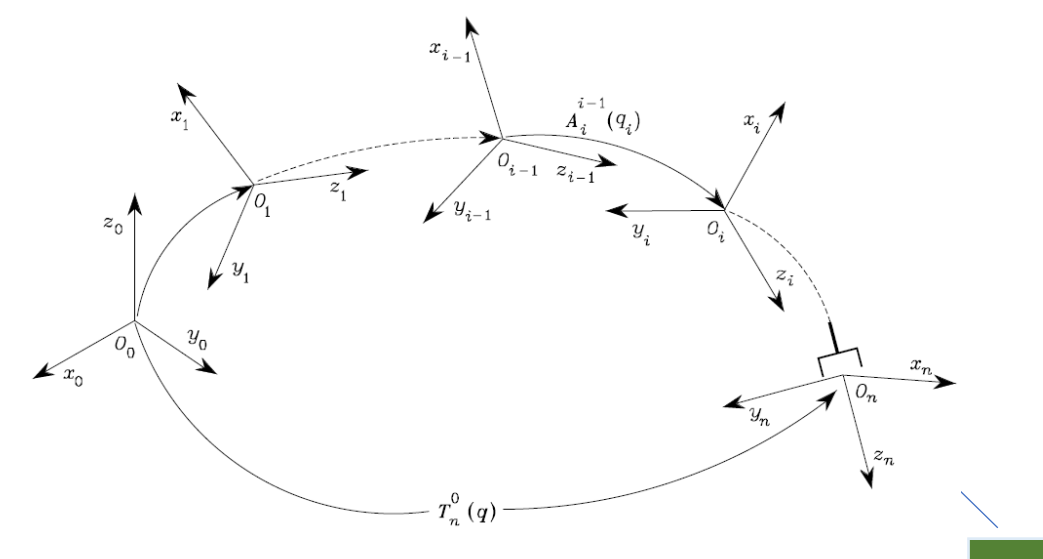

# Kinematics

#### Transformation Matrices

- ➢ Denavit & Hartenberg Parameters
- $\triangleright$  Included inside the URDF File.
- ➢ Are dependent on rotation angles of the joints.

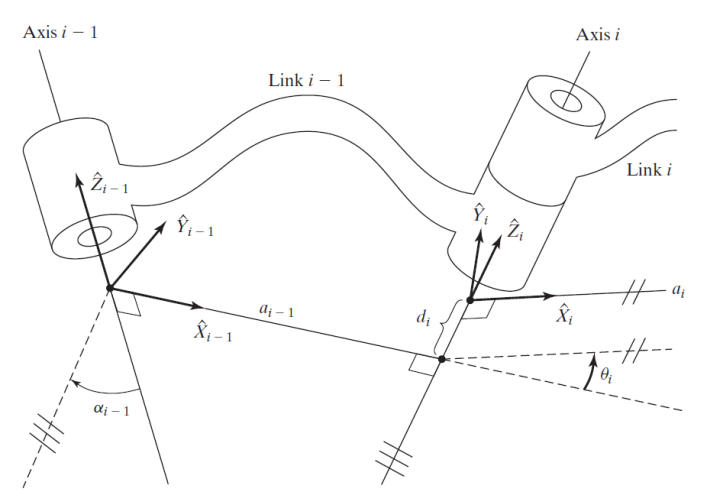

*Joint frames between a link.*

#### Forward Kinematics

- $\triangleright$  What is the pose of the robotic arm for a specified joint rotation?
- ➢ Computed using transformation matrices.

#### Inverse Kinematics

- ➢ What are the required joint rotations for a specific end effector configuration?
- ➢ Hard to Calculate:

 ${}^{0}T_{e, desired} = X(q_1, q_2, ..., q_n)$ 

➢ More than one solution may exist.

# Pieper Method

- $\checkmark$  Split the problem in two different 3DoFs Robotic arms.
- $\checkmark$  MATLAB: analyticalinversekinematics $\hat{\theta}$

#### *Wrist Configuration*

# Theory of CNNs

# Convolutional Neural Networks

## Feature Extractor (Backbone)

➢ Extracts features to identify each class ➢ Consist of many convolutional blocks

# Convolutional Block

- 1. Convolution Operation
- 2. Activation Function (ReLU)
- 3. Pooling (Max Pooling)

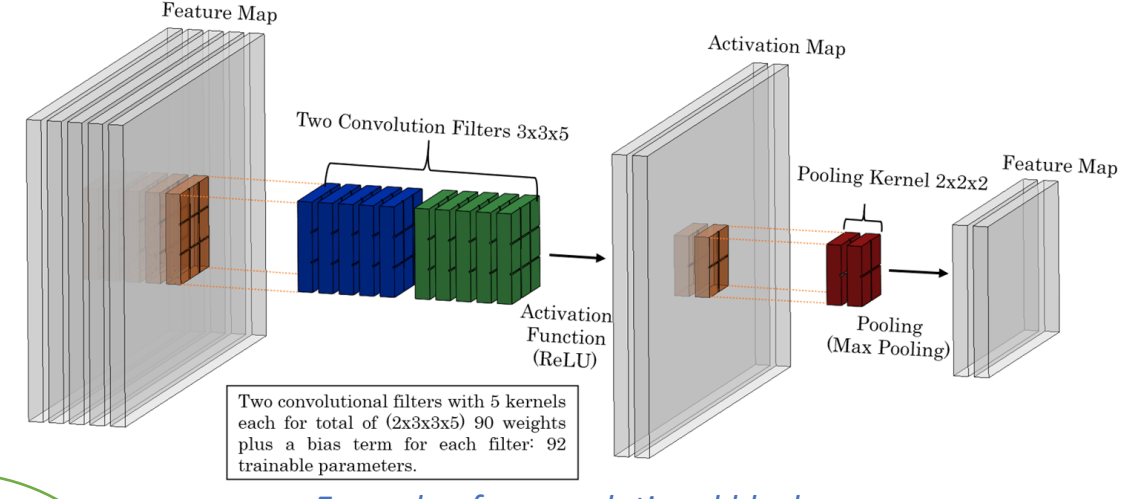

*Example of a convolutional block.*

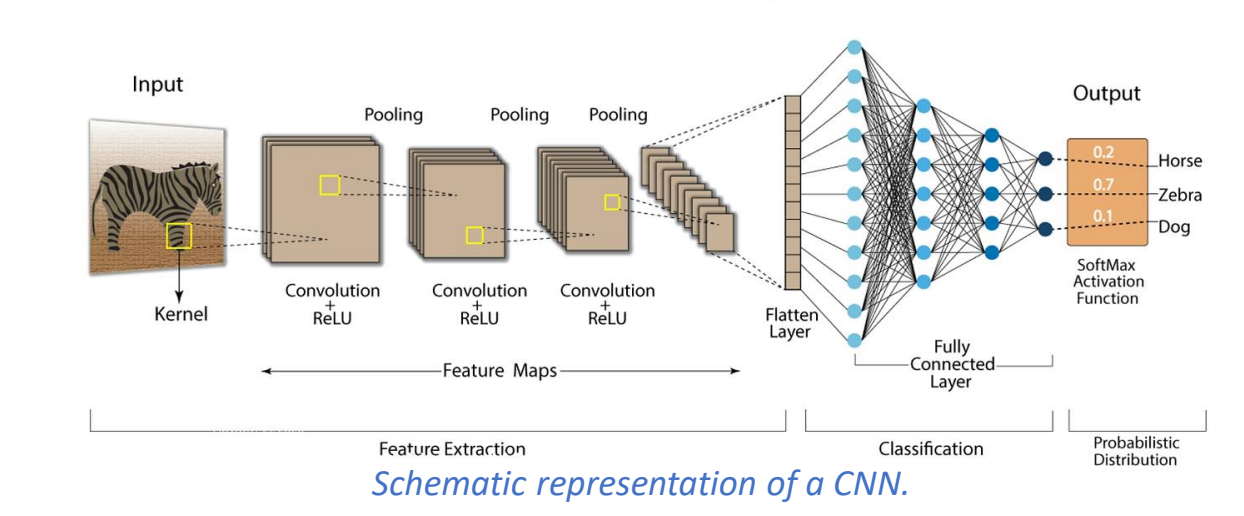

## Classifier (Head)

- ➢ Flattens the Feature Map
- ➢ Passes through Fully Connected Layers
- ➢ SoftMax Function to Extract Probabilities of Classes

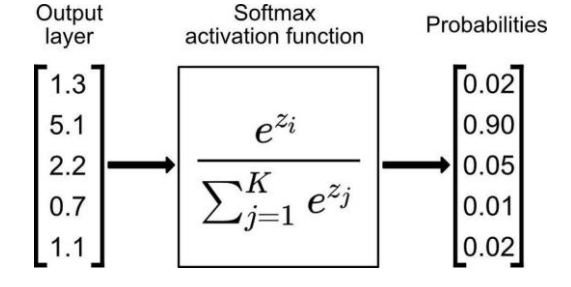

# Object Detectors - Faster RCNN

#### Faster RCNN

- ➢ Feature Extractor (Backbone)
- ➢ Region Proposal Network (Object Detector)
- ➢ RoI Pooling Layer
- ➢ Classifier with Box Regressor (Head)

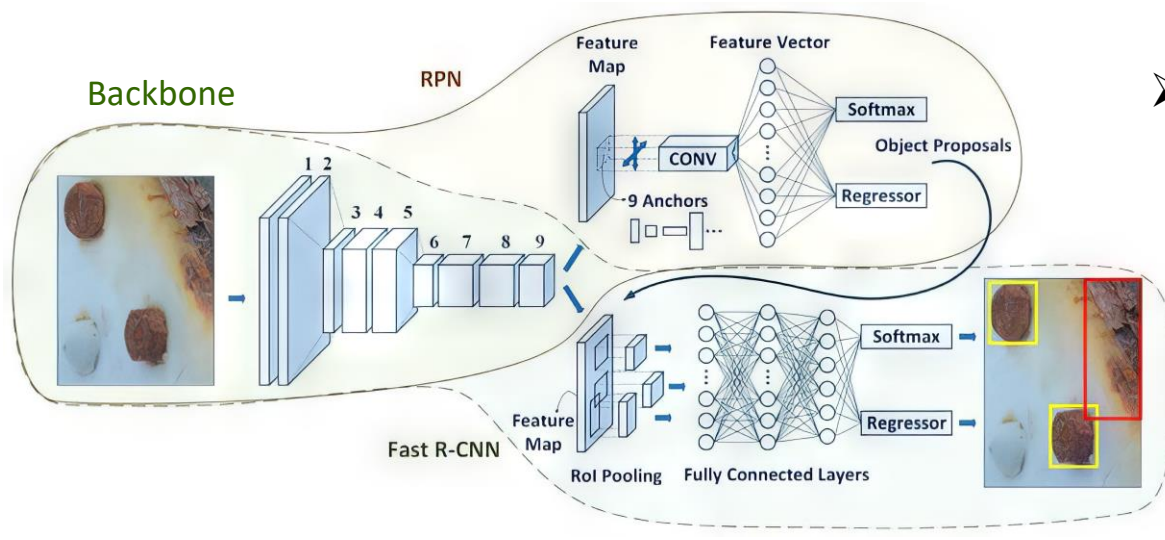

*Faster RCNN schematic representation.*

Anchor Boxes are set in the initiation stage of the network and remain constant. The Box Regressor outputs deltas of the Anchor Boxes coordinates to match the object sizes. The RoI Pooling Layer is responsible for creating fixed sized features (pooling operation of variable size) for the classifier.

# Classifier (cls) Box Regressor (reg) ➢ Generates coordinates deltas for each anchor  $box [x,y,w,h]$

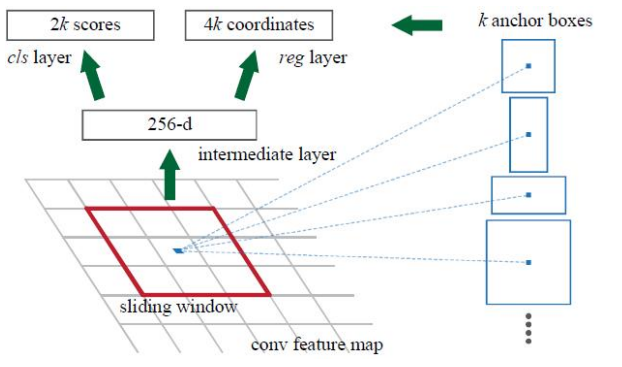

➢ Detects whether an

anchor box.

Binary output.

object is within the

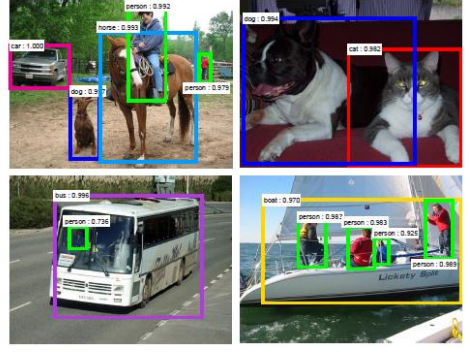

*RPN schematic representation.*

Region Proposal Network

# Object Segmentors - Mask RCNN

# Mask RCNN

- ➢ Feature Extractor (Backbone)
- ➢ Region Proposal Network (Object Detector)
- ➢ RoI Align Layer
- ➢ Classifier with Box Regressor (Head)
- ➢ Segmentation Network (Mask RCNN Head)

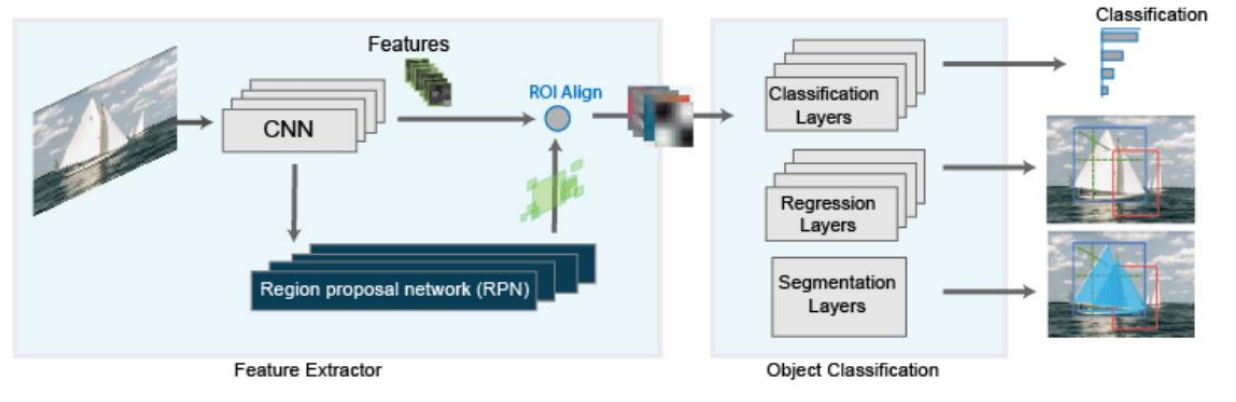

*Mask RCNN schematic representation.*

# Segmentation Network

- ➢ Consists of convolution blocks
- $\triangleright$  Output is a binary feature map (mask)

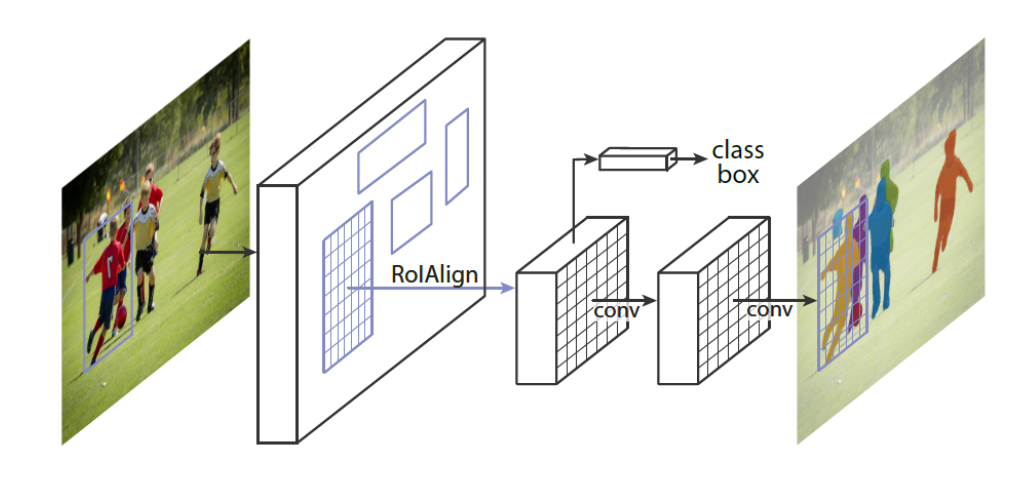

*Segmentation Layers.*

Mask RCNN Builds upon the Faster RCNN network and facilitates segmentation of objects by using the Segmentation Network.

# 04 Control Law & Trajectory Control

# Control Law & Grasping Logic

#### Camera Transformations

 $\triangleright$  Transformation Matrix from Base to Camera:  ${}^{b}T_c$  $\triangleright$  Transformation Matrix from Camera to Object:  ${}^{c}T_{o}$ 

Position of the object is calculated using the following equations:

> $X_P =$  $u_x - c_x$  $f_x$  $\cdot Z_P$  $Y_P =$  $u_y - c_y$  $\cdot Z_P$

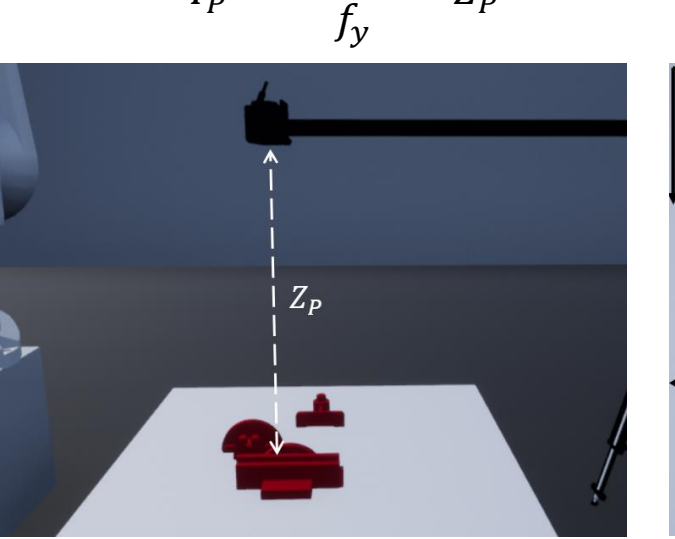

*Example of calculated distances.*

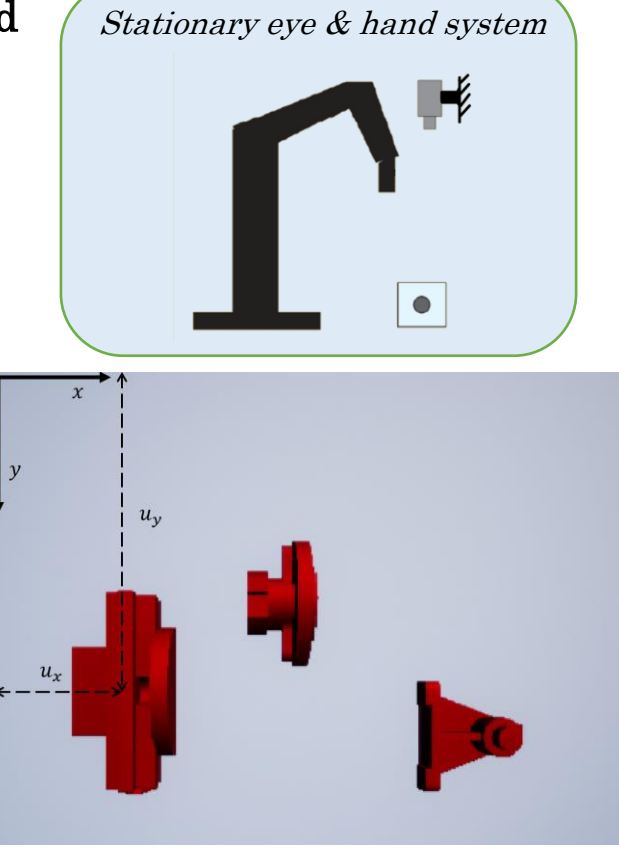

## Grasping Logic

 $\triangleright$  Grab the highest object that is not occluded.

#### Grab configuration:

- ➢ Vertical to table
- $\triangleright$  Grab from the shortest axis passing through the center of area.

### Inverse Kinematics

Required Configuration:  ${}^bT_o = {}^bT_c \cdot {}^cT_o$  $\checkmark$  Use of the inverse Kinematics solution to calculate the required joint rotations.  ${}^{b}T_{0} = X(q_{1}, q_{2}, ..., q_{n})$ 

# Trajectory Control

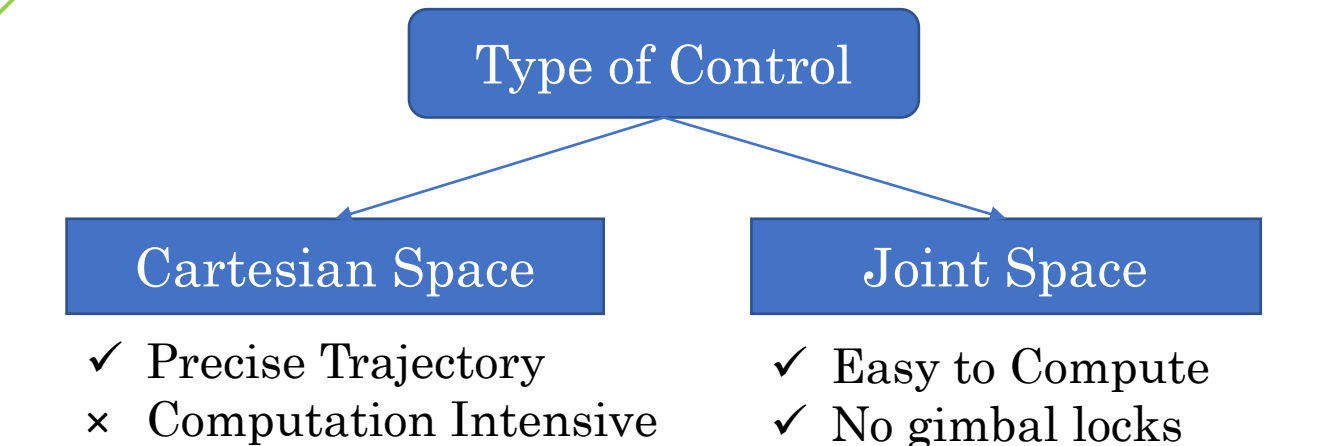

× May lead to gimbal locks

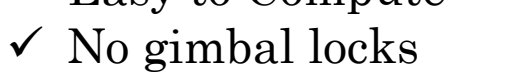

× Not Precise Trajectory

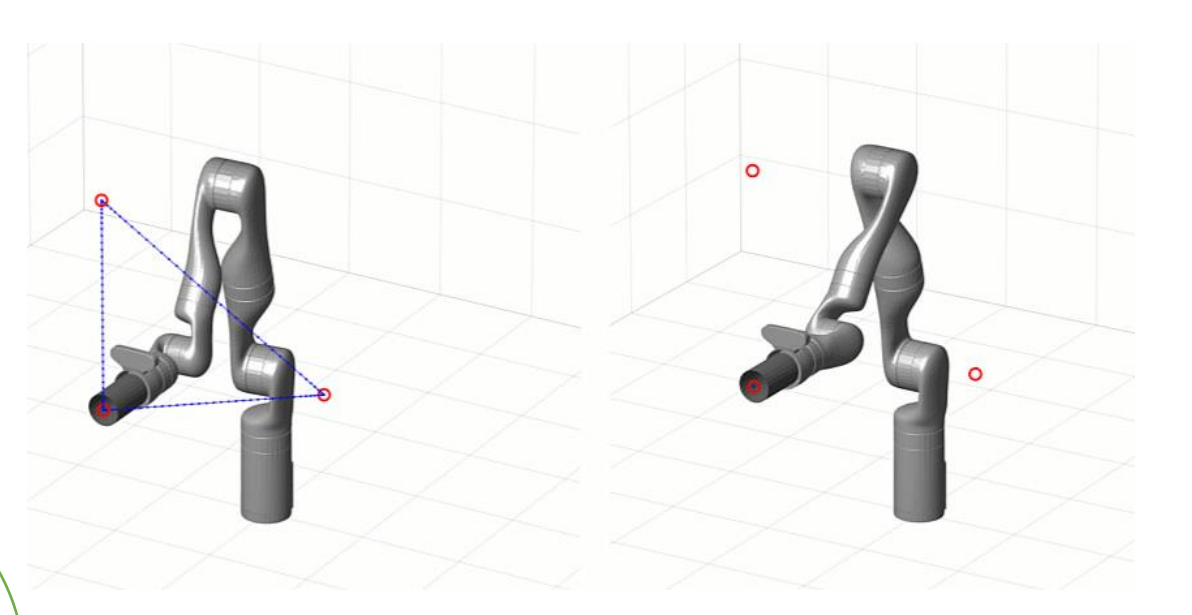

*Difference between cartesian space control and joint space control.*

#### Pose Selection

- ➢ One end effector configuration, many possible robot poses.
- $\checkmark$  Sum of squared difference of joint rotation between initial pose and end pose.
- $\checkmark$  Use Polynomial joint trajectory.

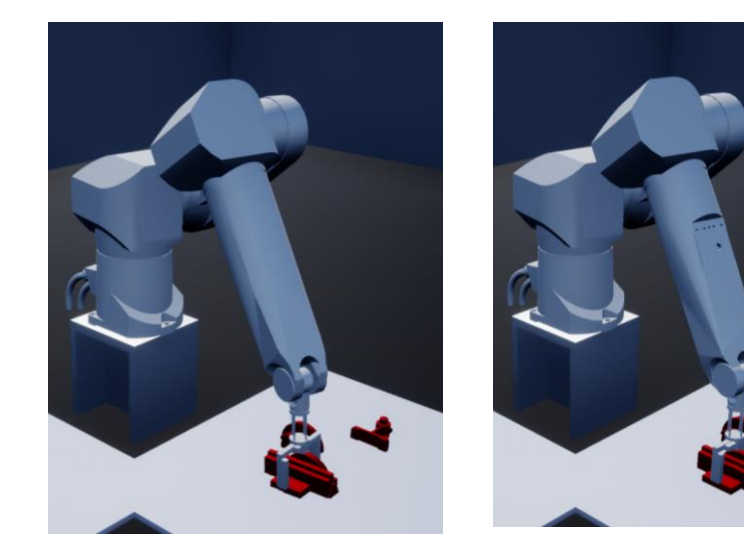

*Example of same position and orientation but with different configurations.*

# Machine Vision

# Kinect Calibration & Mapping

#### Problems

- ➢ Different resolution
- ➢ Different radial distortion
- ➢ Different Physical position

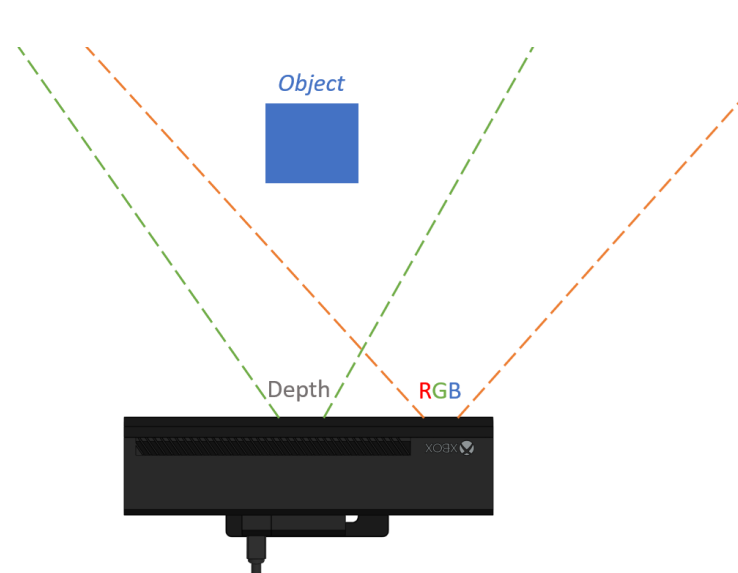

*Example of sensors misalignment on the Kinect V2.*

#### Calibration Procedure

- $\checkmark$  Use known objects for
	- evaluation of camera properties
- $\checkmark$  Fix radial distortion.
- $\checkmark$  Calculate PAR = 3.05.
- $\checkmark$  Map images in y direction.
	- $y_{mapped} = -15$  depth pixels
- $\checkmark$  Map images in x direction.
	- $x_{mapped}(depth)$

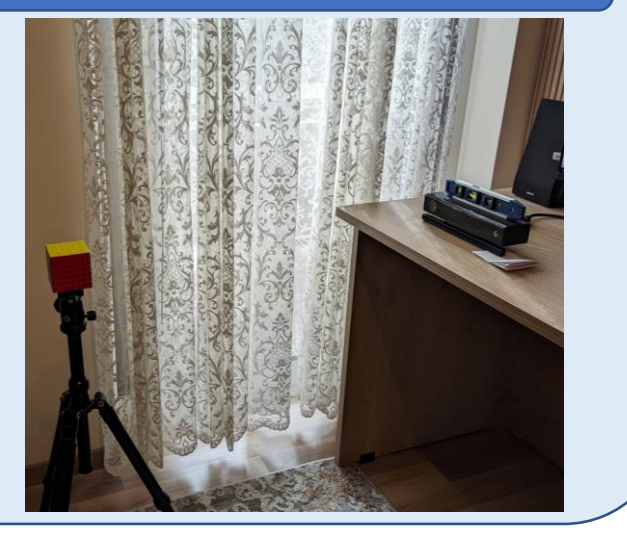

#### Mapped Images

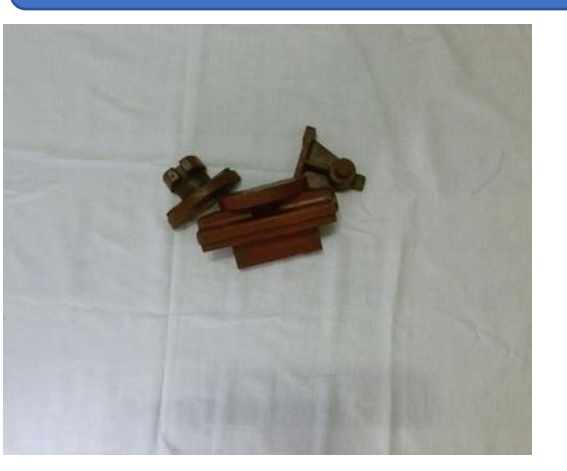

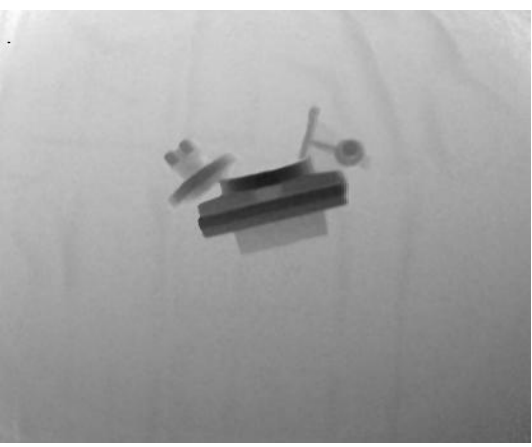

*Mapped Images, Final Resolution of:*  $[417,340]_{w h.}$ 

# Image Labeling & Data Augmentation

## Image Labeler App

- ➢ Three Item Classes
- ➢ Polygon Shaped Masks
- ➢ Occlusion Parameter: Logical
- ➢ Item Parameter: Integer

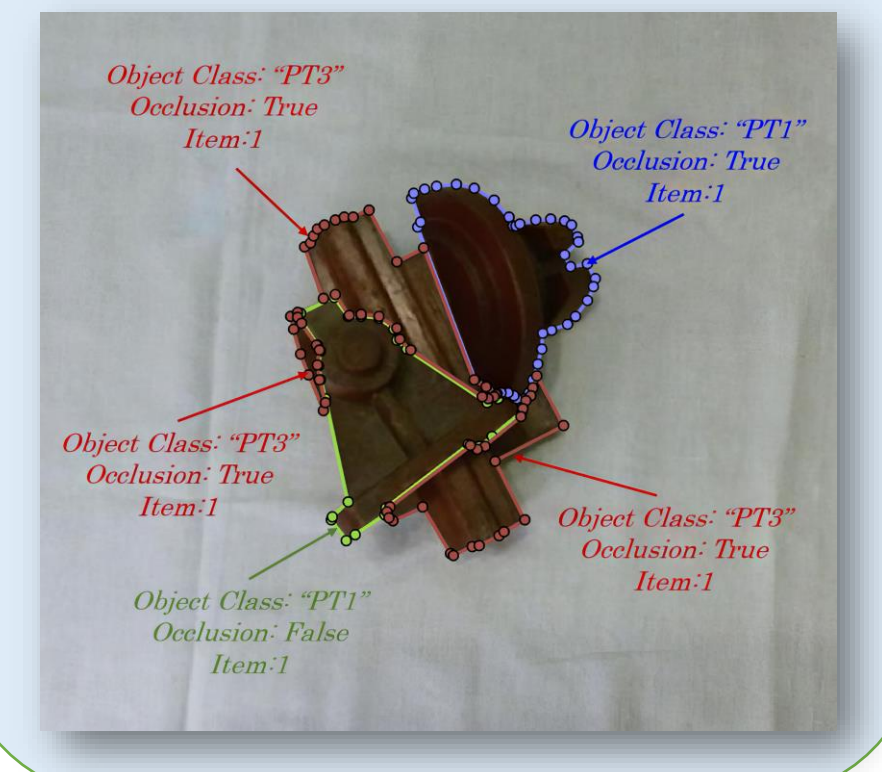

#### Methodology

- ➢ Pool of 10 different backgrounds
- ➢ Random rotation and translation

# Why Data Augmentation?

- $\checkmark$  Increase the data size by 10-fold
- $\checkmark$  Generalize the model
- × Cannot be used in Occlusion ANNs

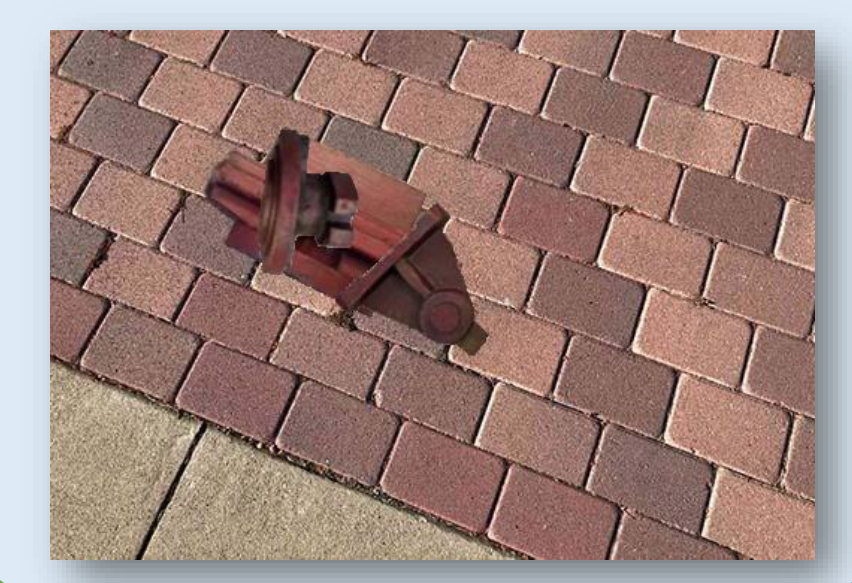

# Mask RCNN Training

#### Pre-Trained Network

- ➢ Mask RCNN pretrained with COCO dataset.
- ➢ COCO: 200k labeled images, 80 object categories.
- $\checkmark$  Faster convergence of the Feature extractor & the RPN.

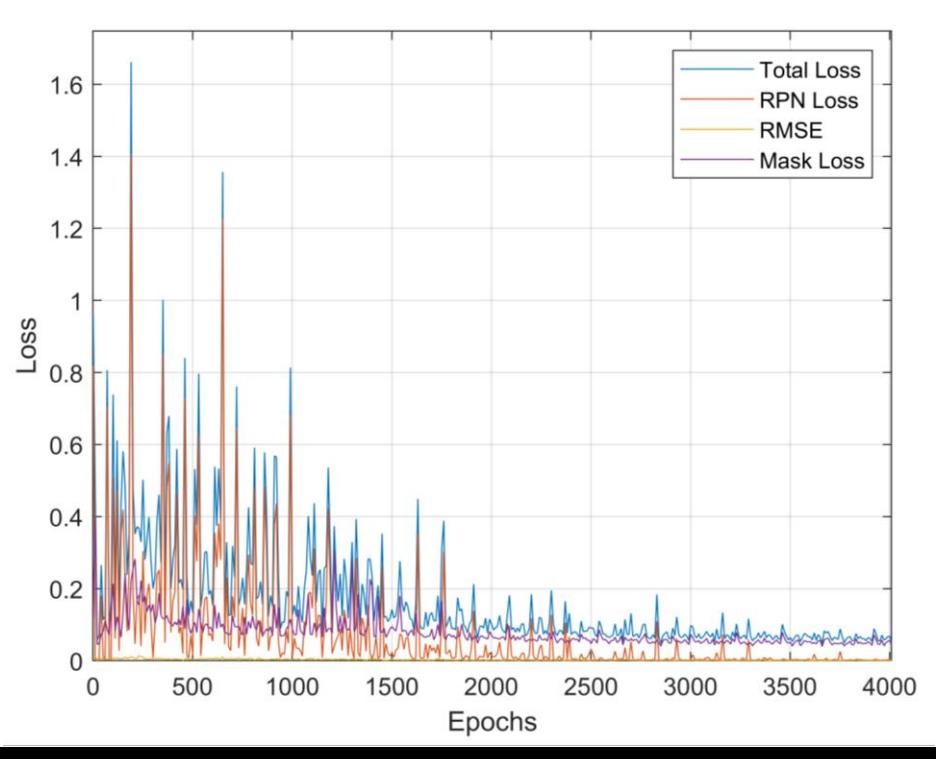

#### Training Parameters

- ➢ Augmented Images: 1140
- $\triangleright$  Real Images: 114
- ➢ Training Algorithm: SGDM
- $\triangleright$  Positive IoU: [0.75,1]
- ➢ Anchor Boxes: 15
- ➢ Minibatch: 2

#### Loss Functions

- ➢ Box regressor (Head): Root Mean Squared Error.
- ➢ RPN: Binary Cross Entropy (cls) + Smooth L1 Loss (reg).
- ➢ Mask: Binary Cross Entropy (pixelwise).

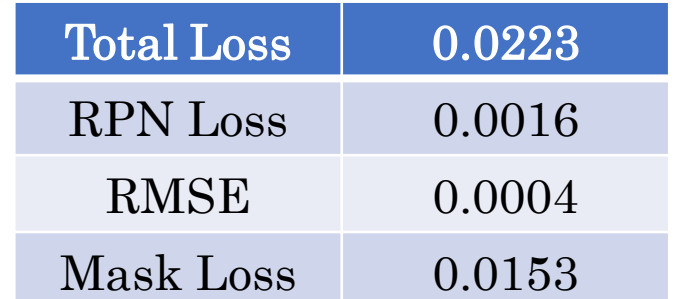

# Mask RCNN Testing

- ➢ No occlusion between parts.
- ➢ 15.7% increase in total loss.

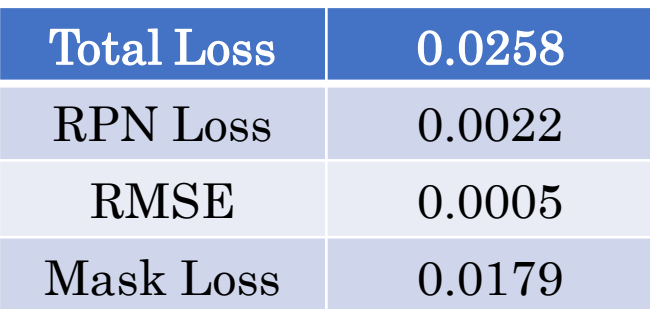

## No Occlusion Mild Occlusion High Occlusion

- $\triangleright$  Up to 25% of part area may be occluded.
- ➢ 57.8% increase in total loss.

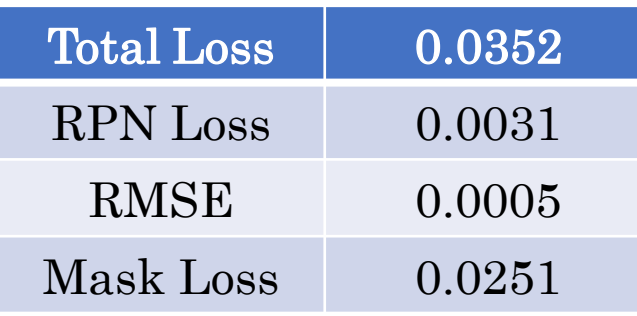

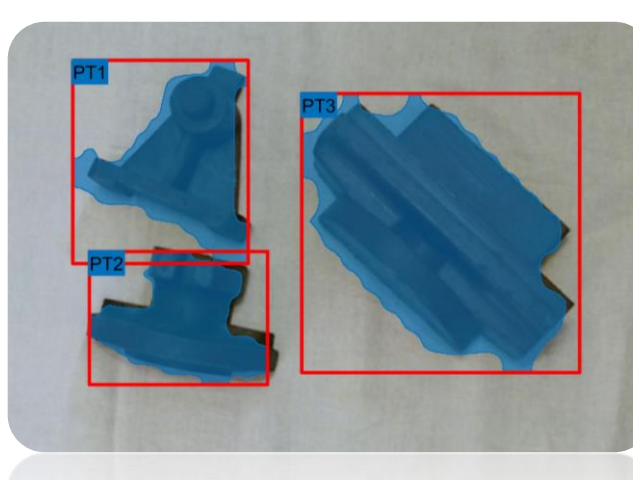

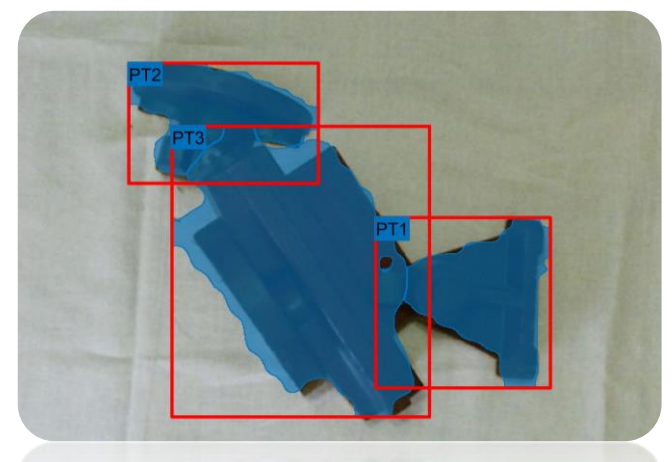

- $\triangleright$  More than 25% of part area is occluded.
- ➢ 133% increase in total loss.

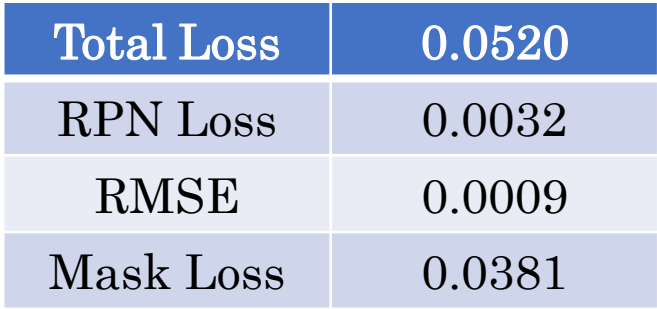

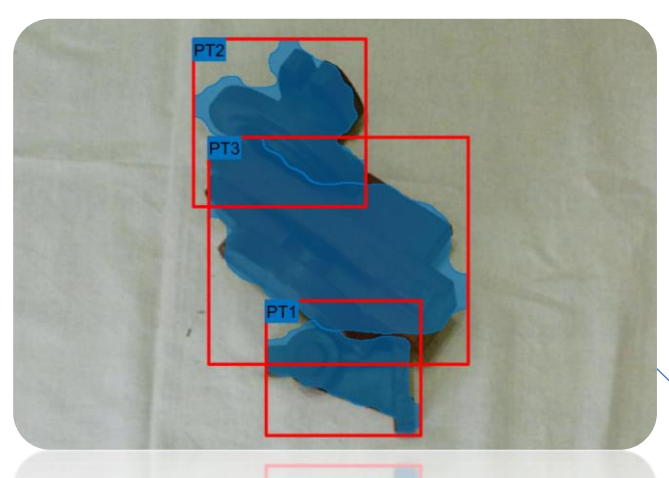

# Occlusion ANN

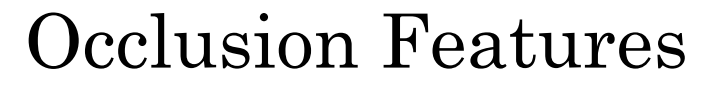

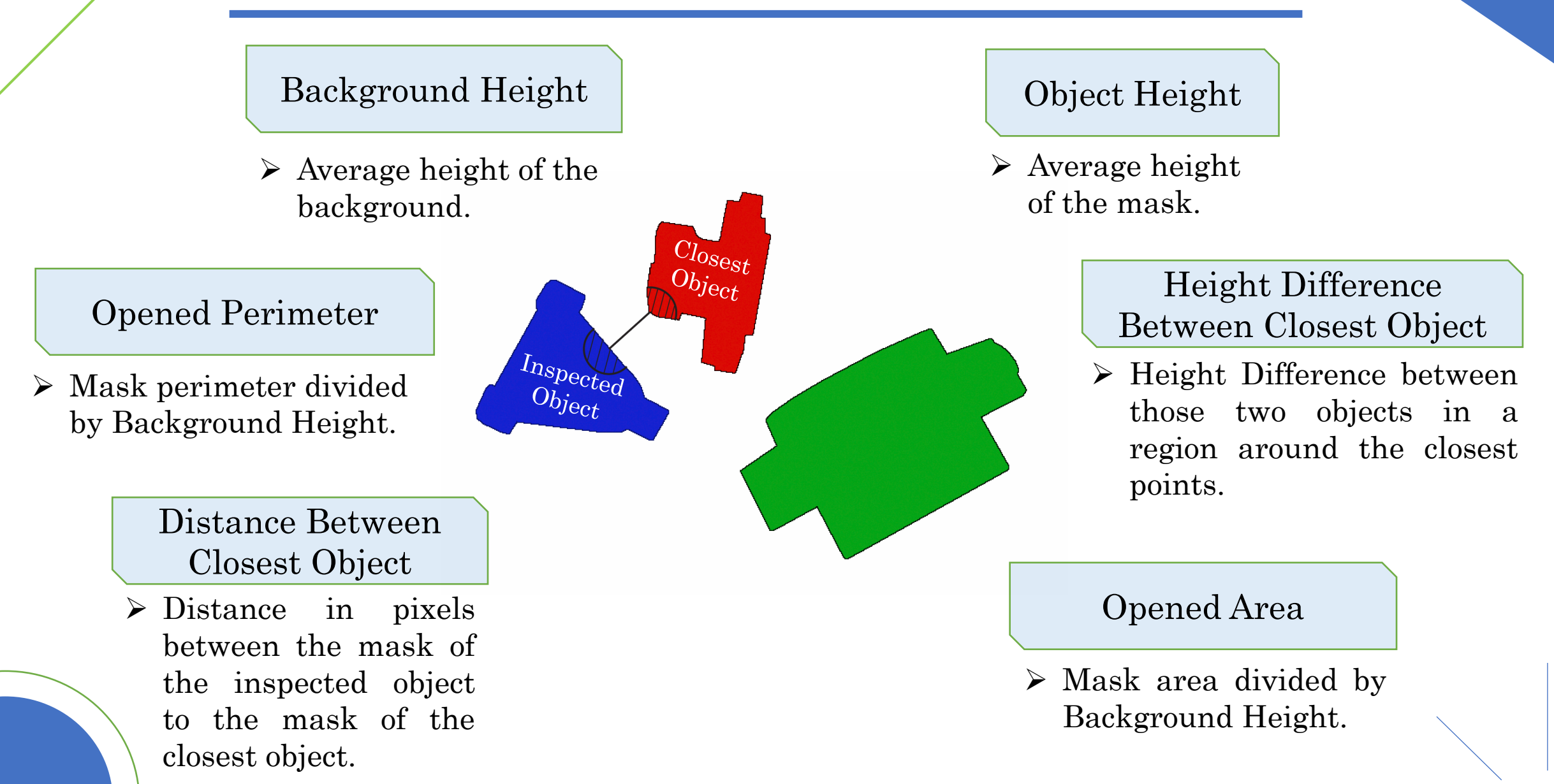

# Occlusion ANNs

# Parameters

- $\triangleright$  Six inputs (no normalization).
- ➢ One network for each object class.
- ➢ One "binary" output.

## Training

- ➢ Training/Validation/Testing: 80/10/10%
- ➢ Algorithm: Resilient Backpropagation
- ➢ Activation Functions: "tansig"
- ➢ Evaluation criterion: MSE

#### *Table: Training & Testing Results.*

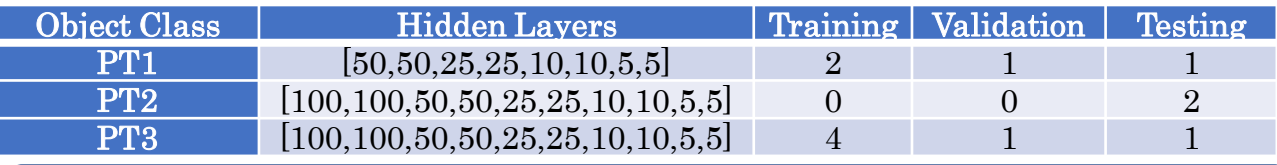

#### Total Testing Performance: 90.5%

*Table: Type of error of Occlusion ANNs.*

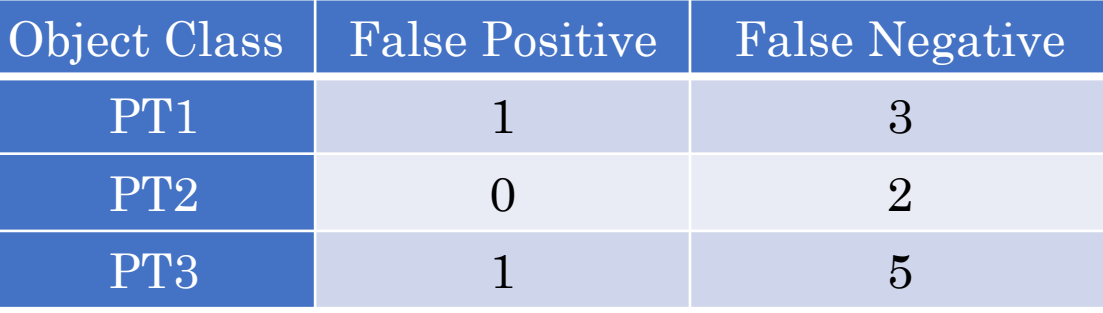

The networks underestimate the likelihood of occlusion. Parameters like "Closest Object Distance" and "Height Difference Between Closest Objects" give misleading inputs. Correction occurs in the grasping logic.

Occlusion ANNs are dependent on the performance of Mask RCNN and on the quality of the depth data.

# Virtual World Simulation

# Parameters

#### Unreal Engine

- ➢ Photorealistic
- ➢ RGB-D Cameras
- ➢ Includes Events & Collisions

# Robotic Arm Model

- ➢ Assembly in SOLIDWORKS ➢ SW URDF Exporter add on.
- ➢ MATLAB to UE coordinate system.

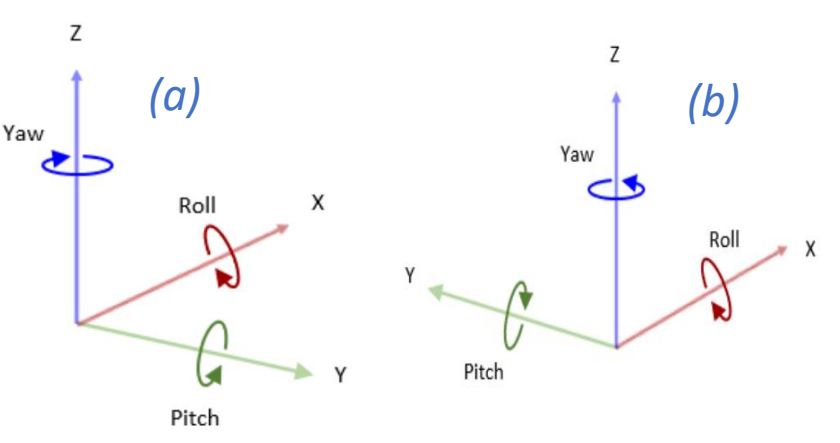

*Coordinate Systems: Unreal Engine (a), MATLAB (b).*

#### Grasping

- $\triangleright$  Lock the transformation matrix of end effector and the object:  ${}^eT_{obj} = {}^eT_b \cdot {}^bT_{obj}$
- ➢ Use collision events to visualize grasping – gripper closing.

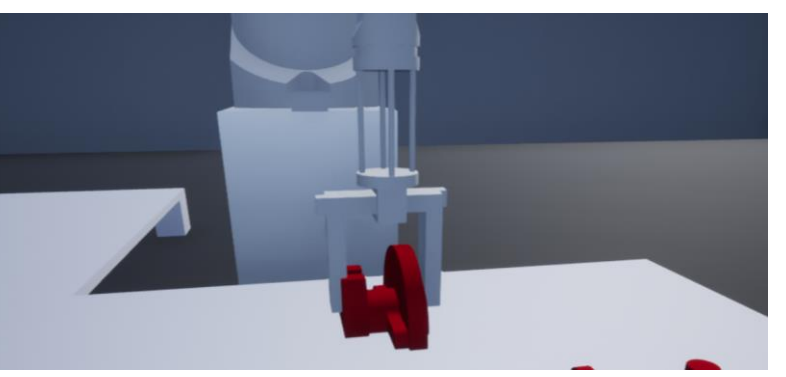

*Example of grasping visualization.*

### MATLAB-Simulink

- $\triangleright$  Use MATLAB for the logic.
- $\triangleright$  Use Simulink Unreal Engine for the visualization.

# Simulation

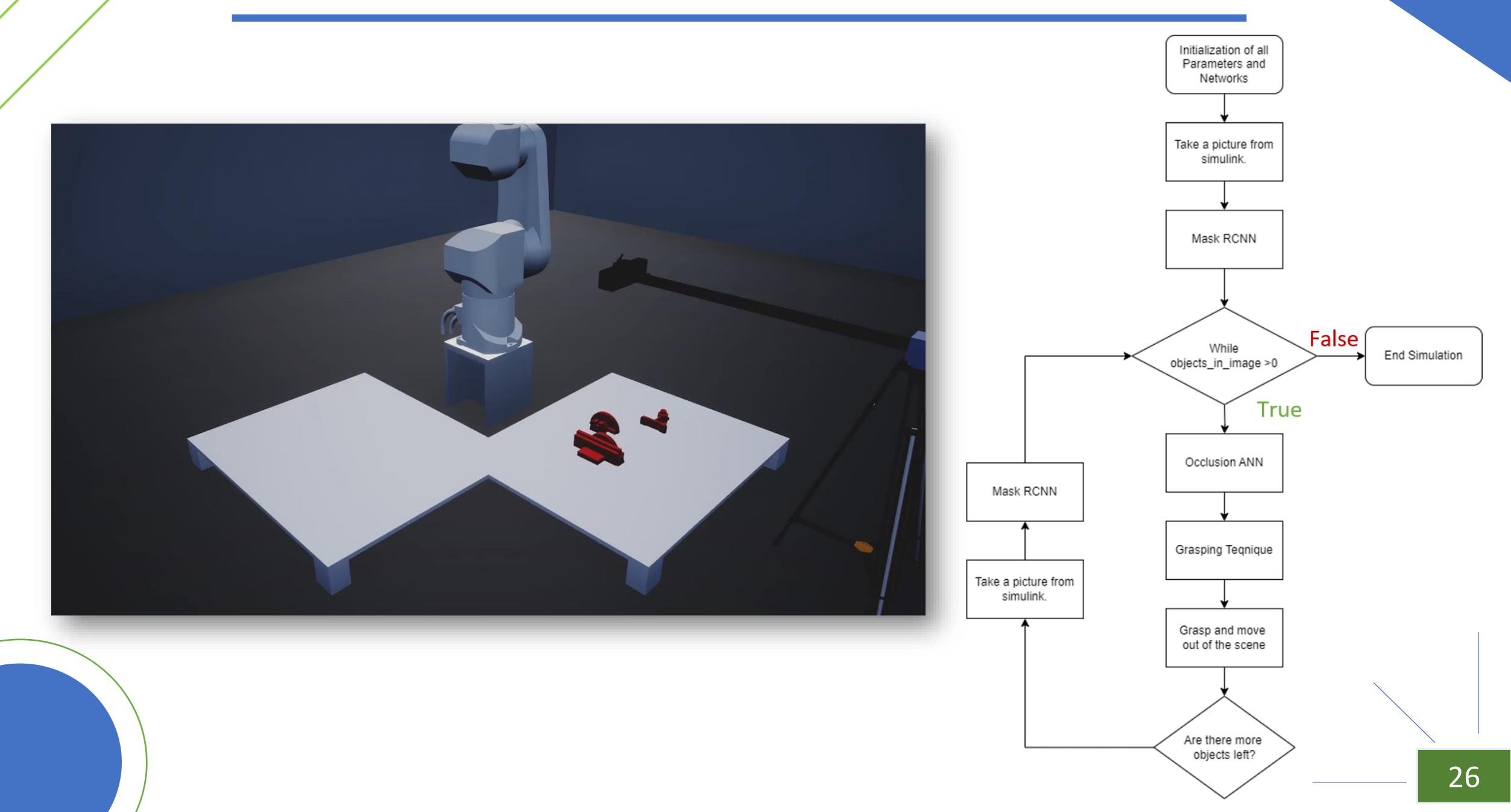

# Conclusions & Future Work

# Conclusions

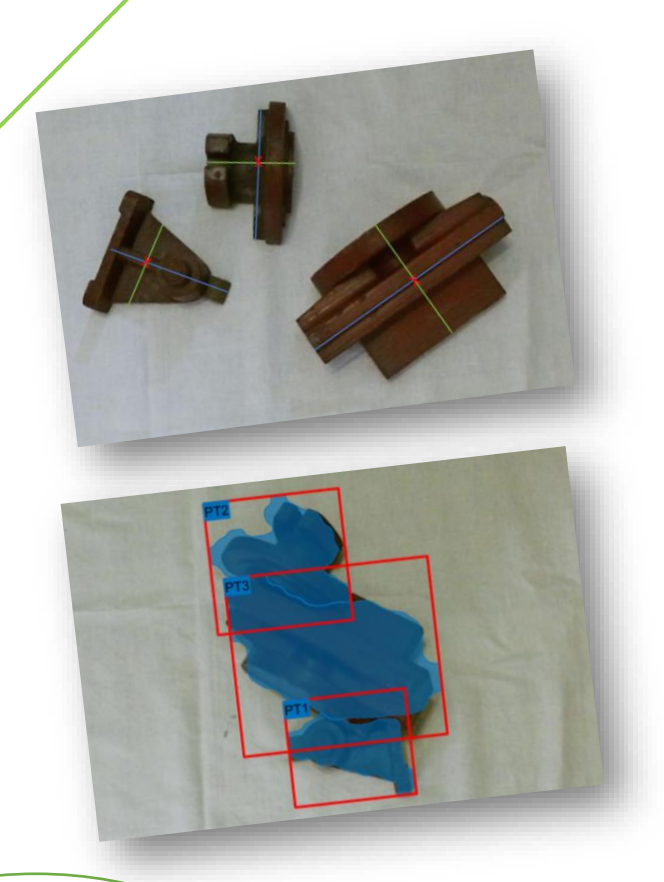

# Robotics

Implementation of the Control Law involving the inverse kinematics & features from the machine vision system. Usage of joint space trajectory and an angle based grasping method.

# Machine Vision

Successful employment of Mask RCNN to handle the occlusion problem with a testing loss of 0.038. Occlusion Problem

Implementation and evaluation of a Neural Networks to handle the occlusion problem. Performance in testing 90.5%.

# Visualization

Full system simulation in a virtual setting inside the MATLAB - Unreal Engine Framework.

# Future Work

# Computer – Generated Images

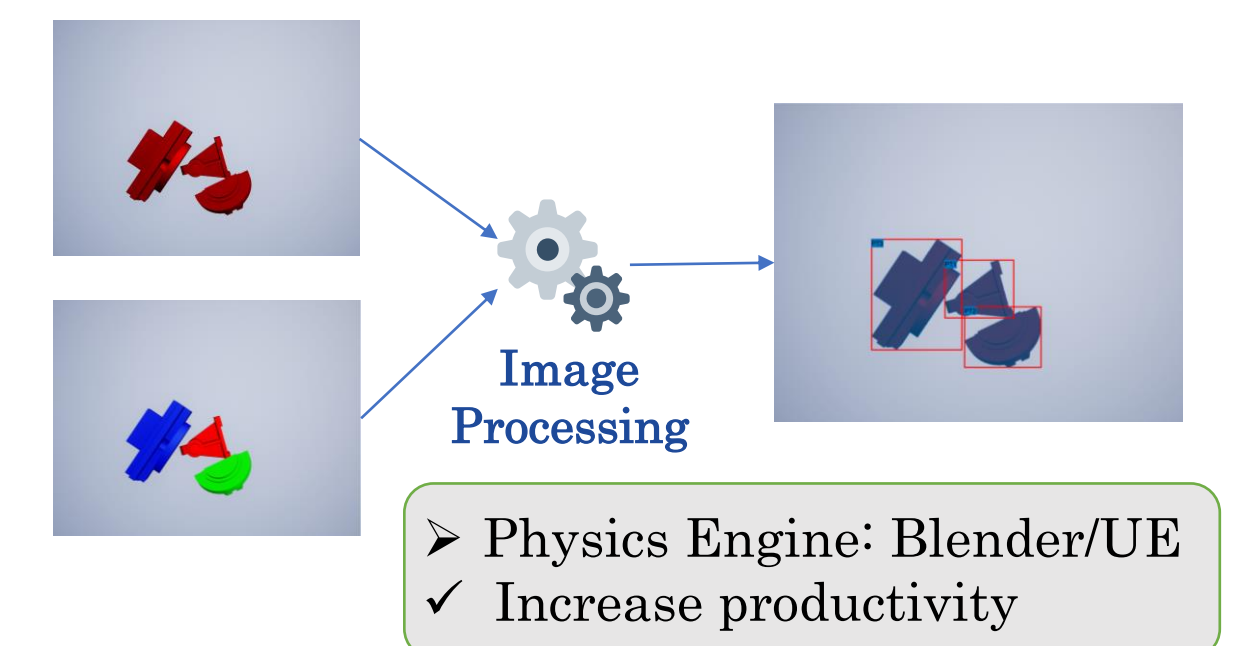

# Mask RCNN with RGB-D images

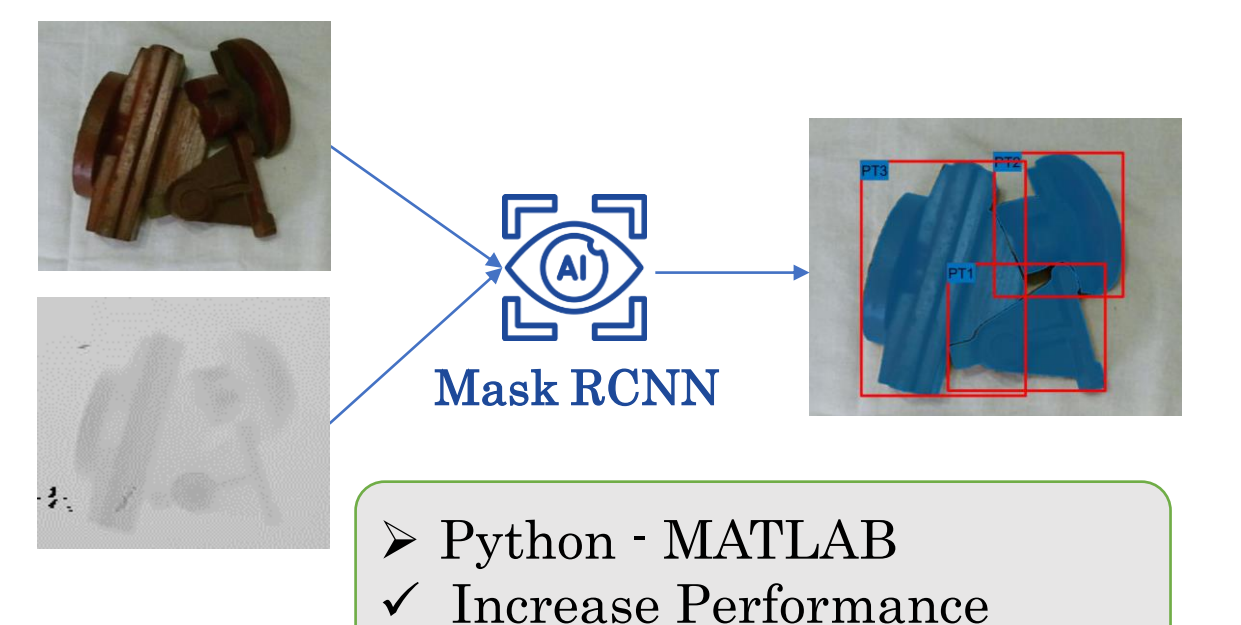

# Real-World Implementation

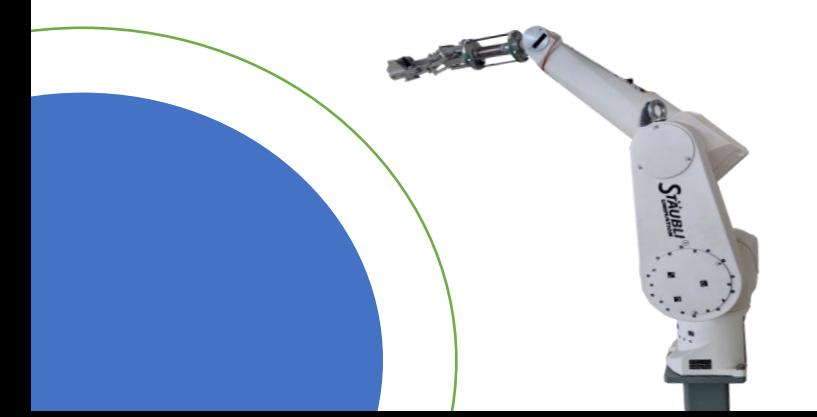

- ➢ Serial Communication
- ➢ Control with V+ Language
- ➢ System Calibration
- ➢ Simulation

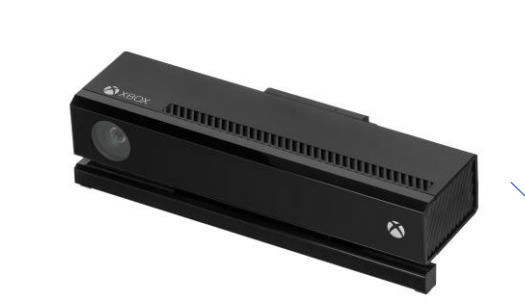

# Thank you for your time!